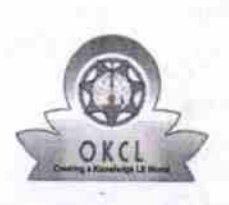

## eVidyalaya Half Yearly Report

Department of School & Mass Education, Govt.<br>of Odisha

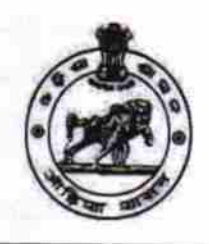

## **School Name : JAMUT HIGH SCHOOL**

U\_DISE :<br>21240605001 District: **BOLANGIR** 

## Block: **GUDVELA**

Report Create Date : 0000-00-00 00:00:00 (27844)

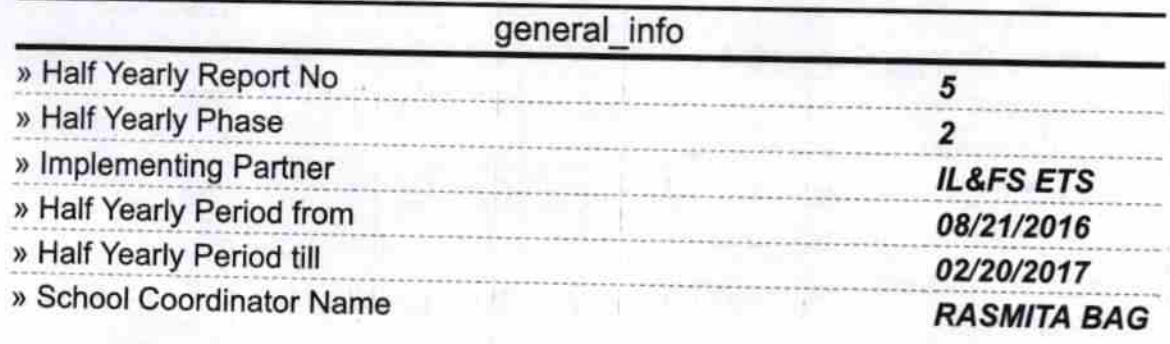

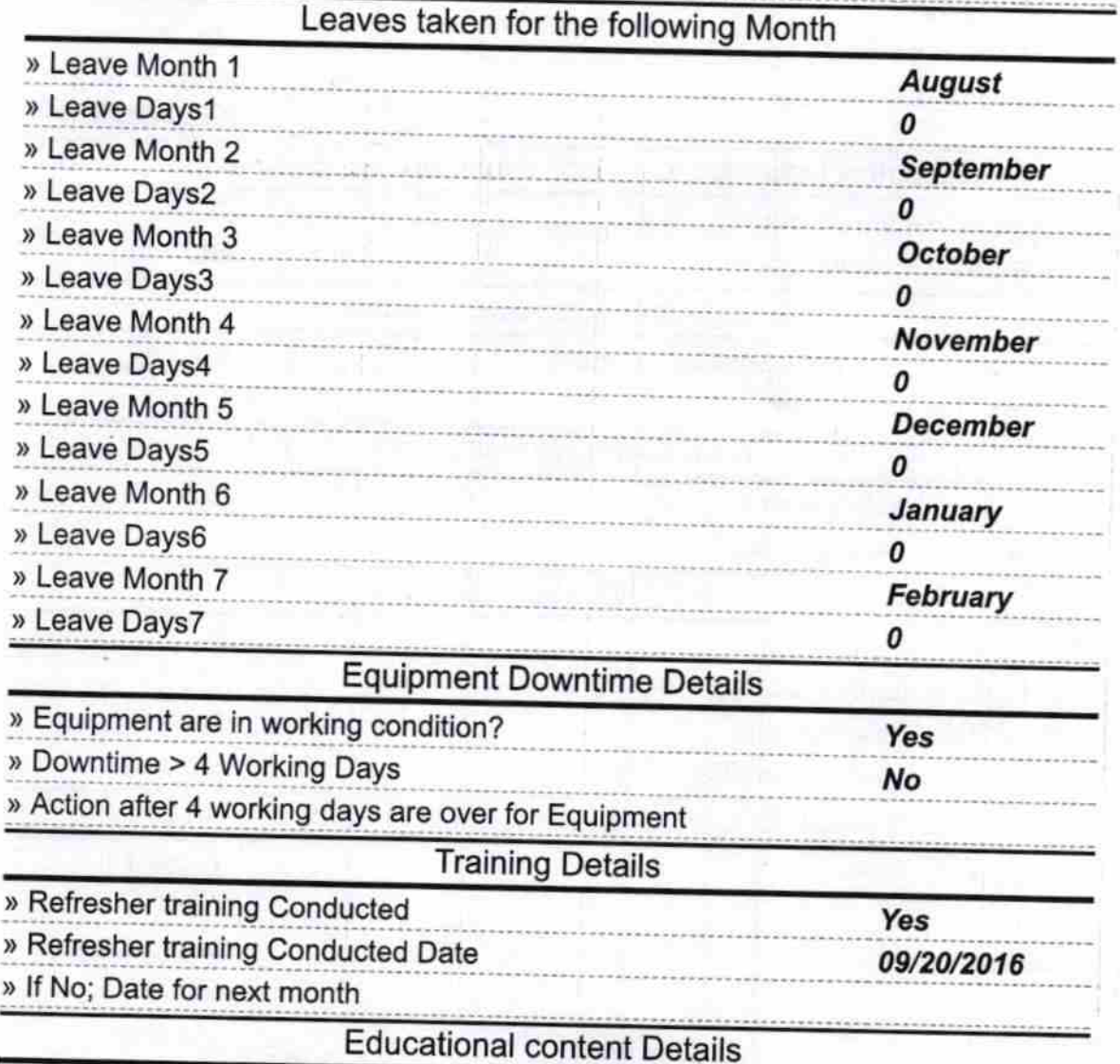

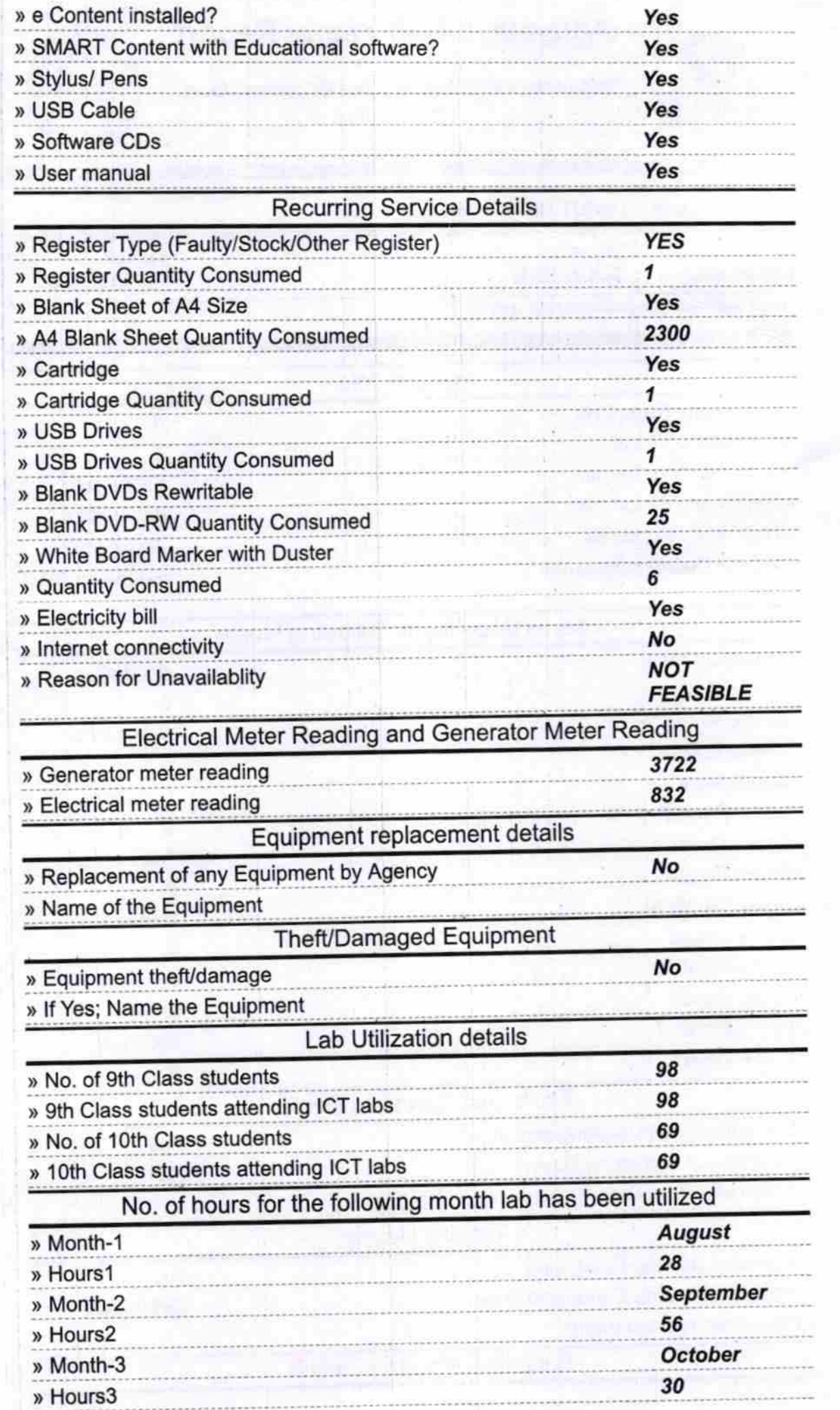

 $-100 + 100$ 

feringen.<br>Fødsler

中国经济社会

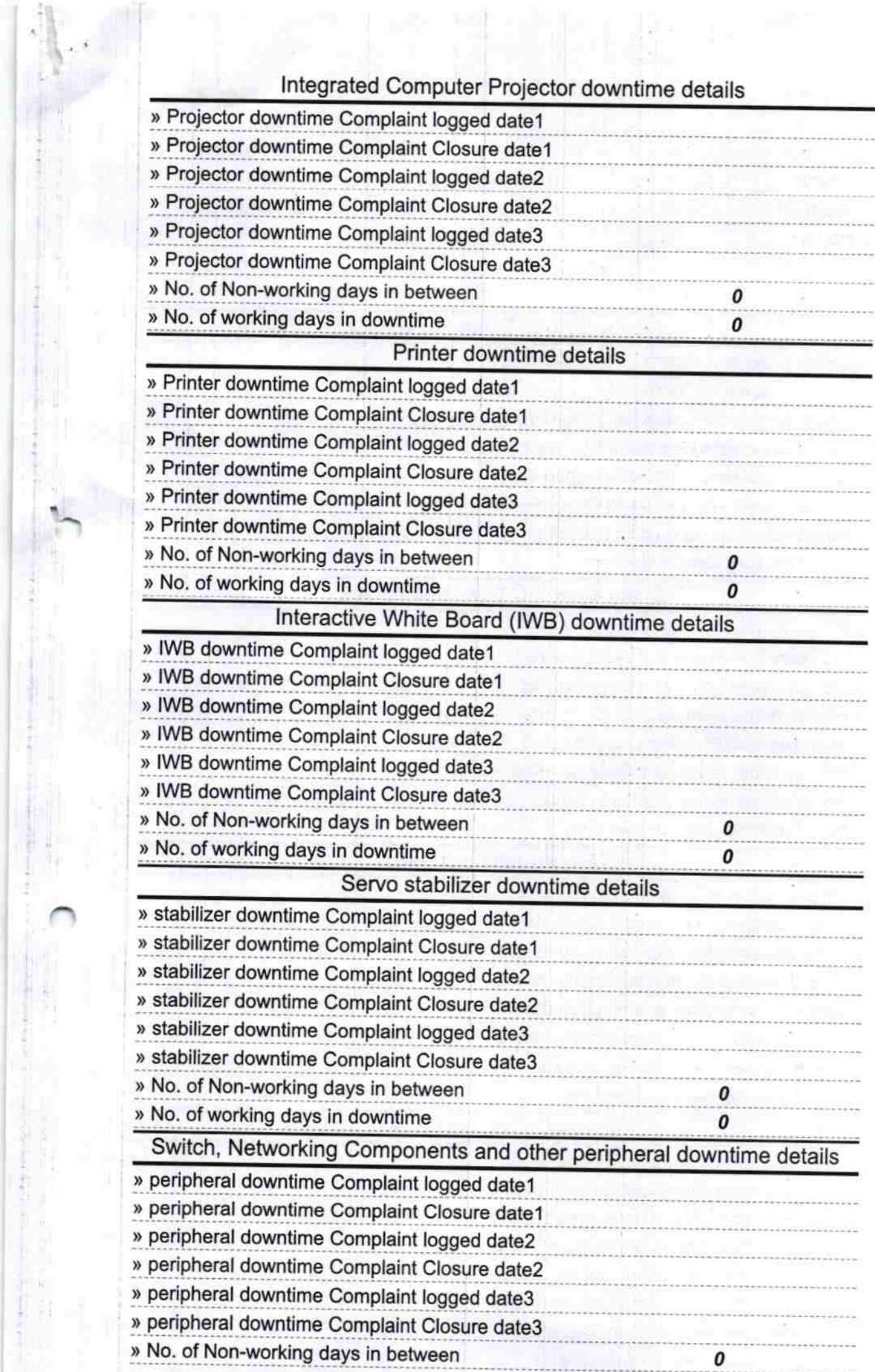

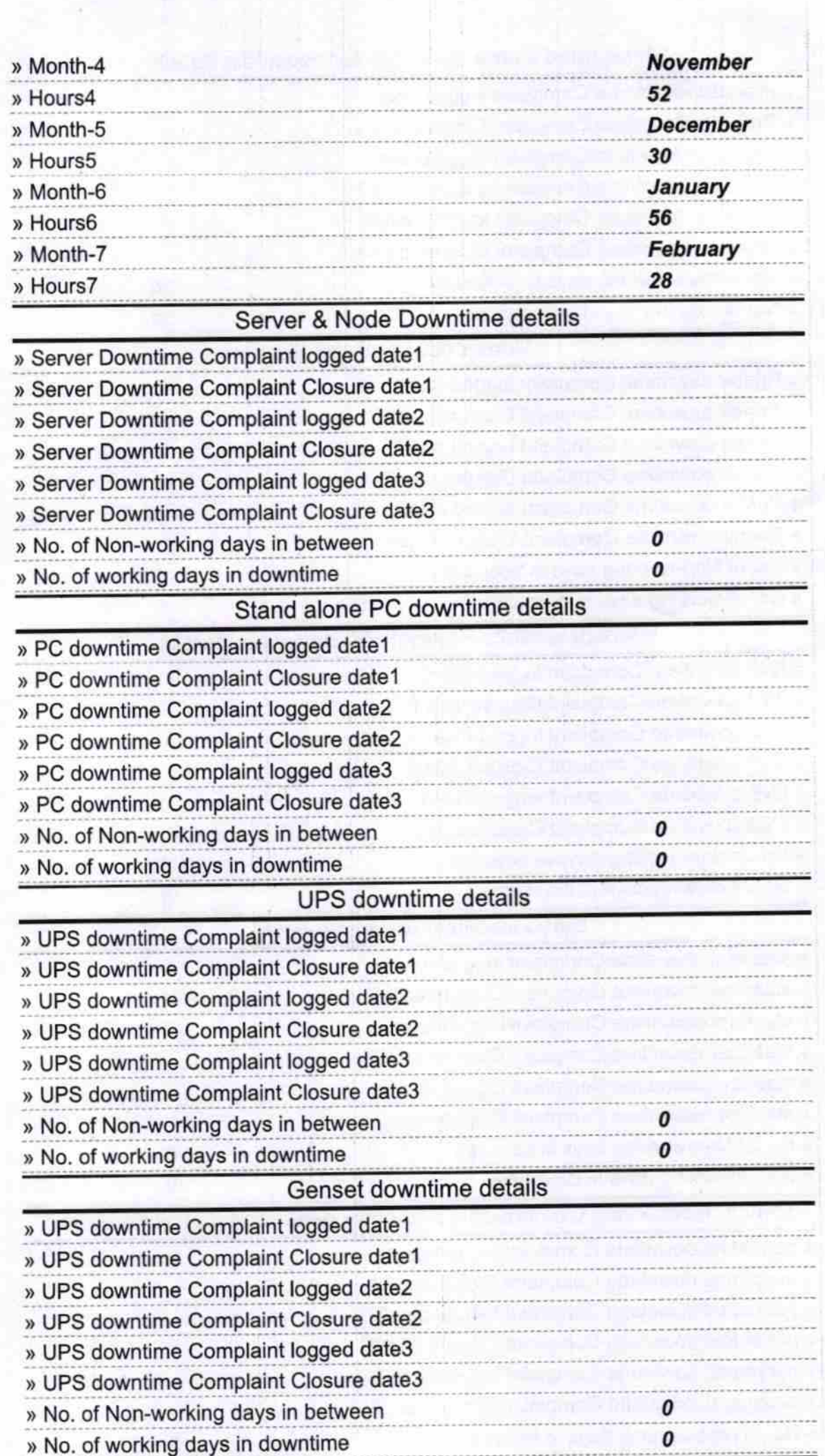

har<br>1.18

Headmaster 18-01-18<br>Signature of Read Master/Mistress with Seal